# **TEST CASE 6: Metallic cavity filled with PVC Monostatic RCS and ISAR images**

## Chairmen : Jérôme SIMON, Frank WEINMANN

Contacts: jerome.simon@onera.fr, frank.weinmann@fhr.fraunhofer.de,

## *1. Definition of the Geometry*

The target is a metallic cavity filled with a PVC Plate (2cm)):

- Thickness of plates: 1 cm
- $\bullet$  Internal dimensions:  $10x12x12$  cm
- PVC Plate  $= 2$ cm

The centre of the interior cube and the phase centre are assumed to be located at  $(x,y,z) = (0,0,0).$ 

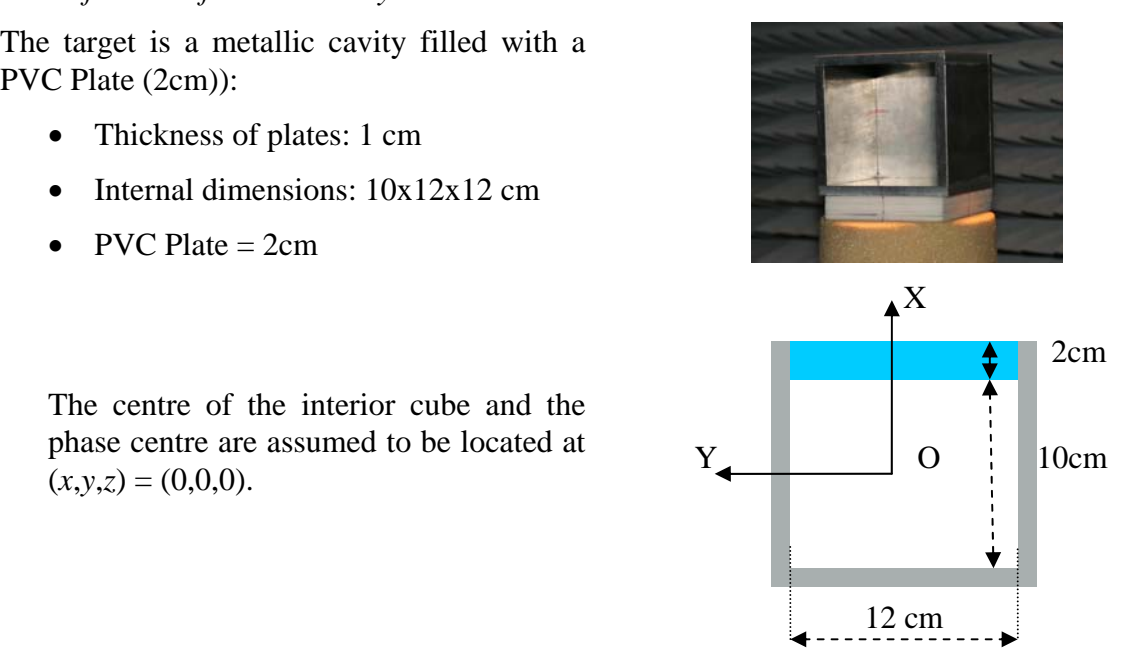

#### *2. Simulation Parameters*

The time dependency is assumed to be  $exp(j\omega t)$ .

The object described above shall be studied at the frequency  $f = 30$  GHz. At this frequency, the relative permittivity of the material is approximately  $\varepsilon_r = 2.7$ . For all simulations,  $\varepsilon_r = 2.7 - i \cdot 0.02$  shall be assumed.

#### *2.1. Case (a): Monostatic RCS of the target*

The monostatic RCS shall be simulated at the frequency  $f = 30$  GHz in the azimuth plane  $(z = 0, \phi = 0^{\circ}...180^{\circ}, \Delta\phi = 0.5^{\circ})$  for both vertical polarisation ( $\theta\theta$ -polarisation, i.e. **E** perpendicular to the *xy*-plane) and horizontal polarisation ( $\phi\phi$ -polarisation, i.e. **E** field in the *xy*-plane).

#### *2.2. Case (b): ISAR image*

For the target described above, the RCS shall be simulated in the frequency range from 25 to 35 GHz with  $\Delta f = 100 \text{ MHz}$  (i.e. 101 frequencies) for the azimuth angles  $\phi = 0^{\circ}$ ...180°,  $\Delta\phi = 0.5^{\circ}$  for both polarisations ( $\theta\theta$ -polarisation and  $\phi\phi$ -polarisation). Due to the symmetry of the object, a full ISAR image can be generated from these data.

#### *3. Data Formats*

The results will be stored in one ASCII file for Case (a) and one ASCII file for Case (b).

#### *3.1. Case (a) :*

The file will contain on each row the data :

# $\phi$ *,*  $\sigma_{\theta\theta}$ *,*  $\sigma_{\phi\phi}$

where  $\phi$  is the angle in degrees,  $\sigma_{\theta\theta}$  and  $\sigma_{\phi\phi}$  are the RCS in dBsm in  $\theta\theta$ -polarisation and  $\phi\phi$ polarisation.

*3.2. Case (b) :* 

The file will contain:

 $f, \phi, Real(E_{\theta\theta}), Image(E_{\theta\theta}), Real(E_{\phi\phi}), Image(E_{\phi\phi})$ 

where *f* is the frequency in GHz,  $\phi$  is the angle in degrees, *Real(* $E_{\theta\theta}$ *), Imag(* $E_{\theta\theta}$ *), Real(* $E_{\phi\phi}$ *), Imag(* $E_{\phi\phi}$ *)* are the real and imaginary parts of the scattered field strengths in  $\theta\theta$ -polarisation and  $\phi\phi$ -polarisation.